# **MALLA REDDY ENGINEERING COLLEGE (Autonomous)**

# **I B.Tech I Semester (MR15 Regulations) Online I Mid Examination Subject: COMPUTER PROGRAMMING**

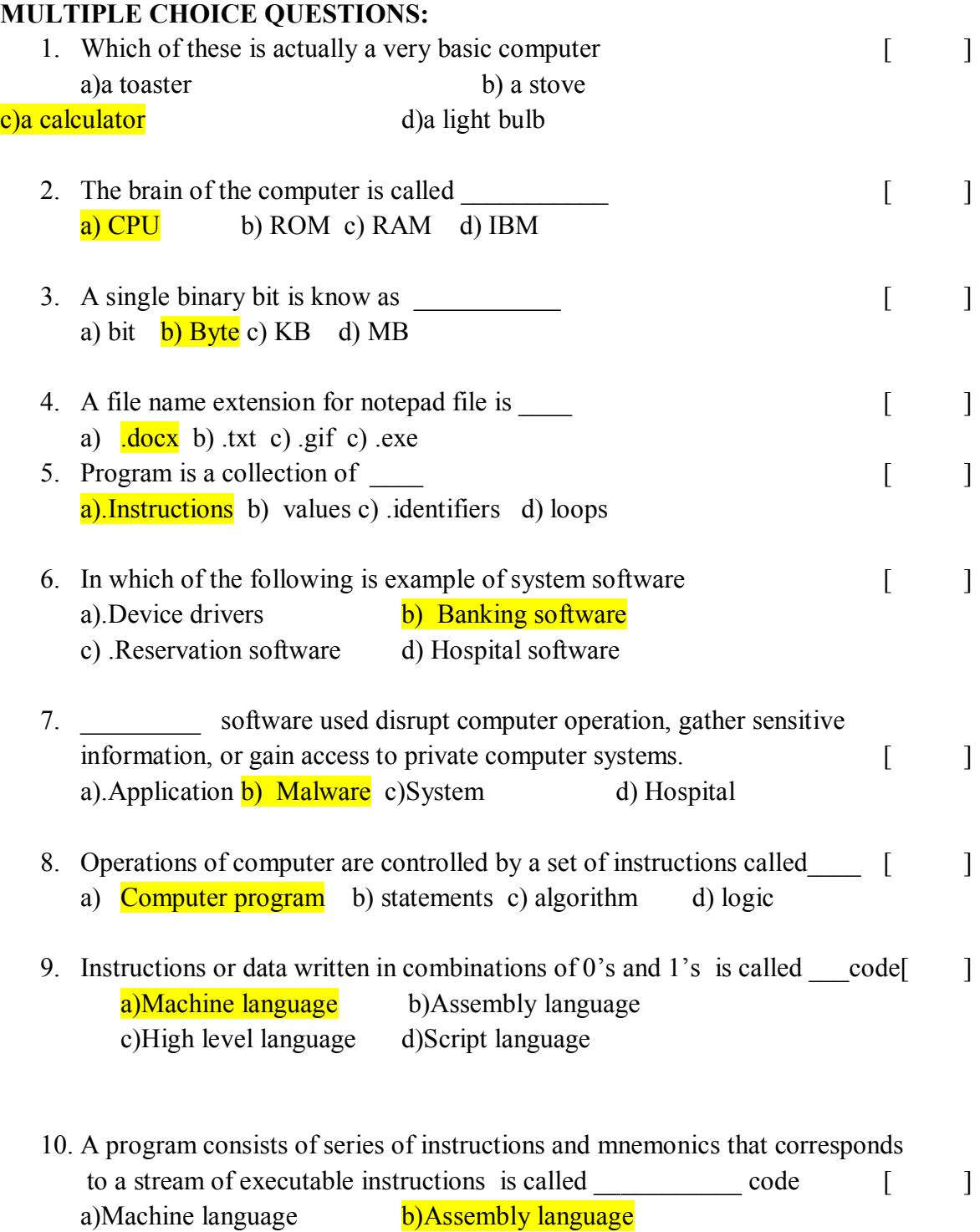

c) High level language d)Script language

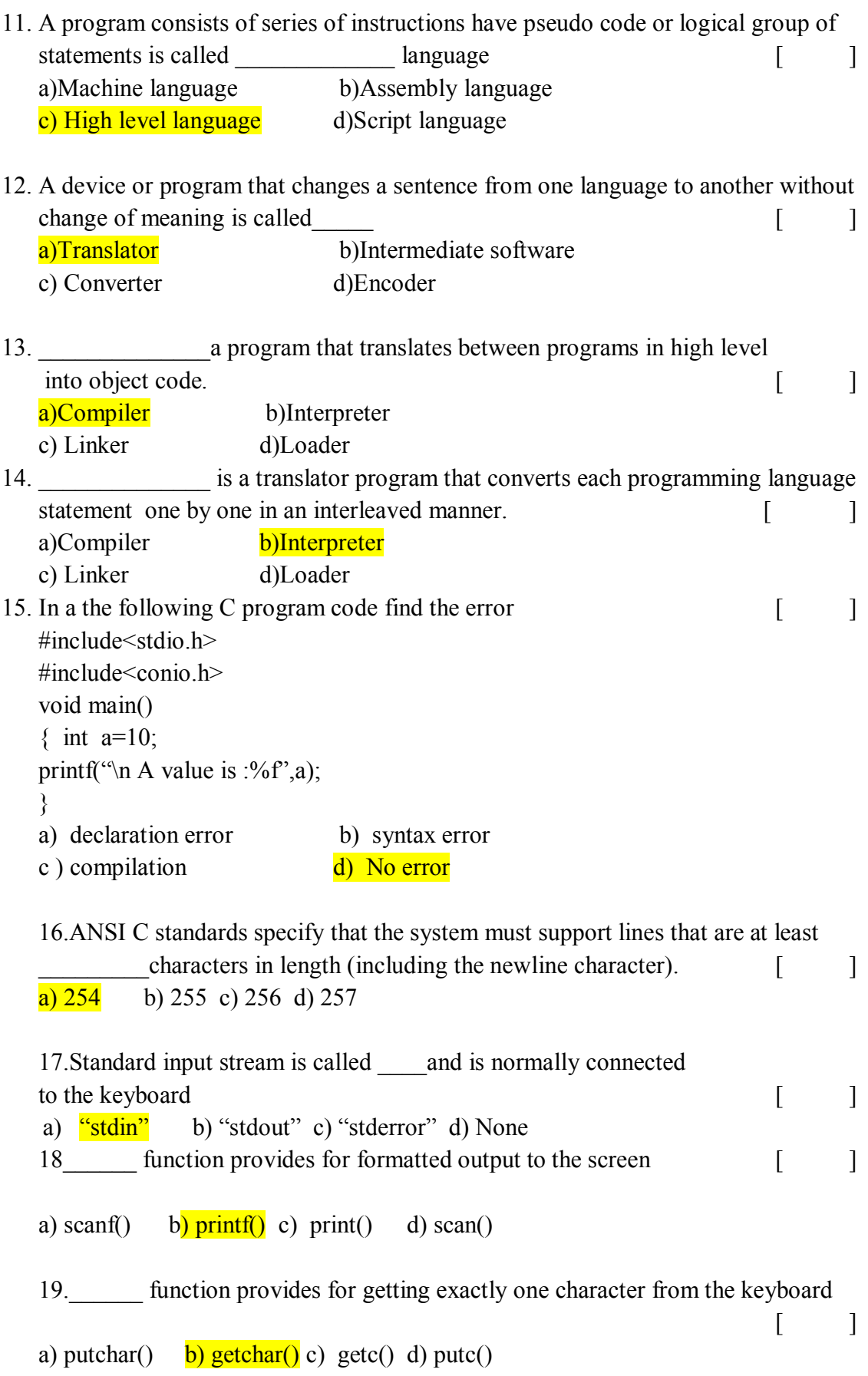

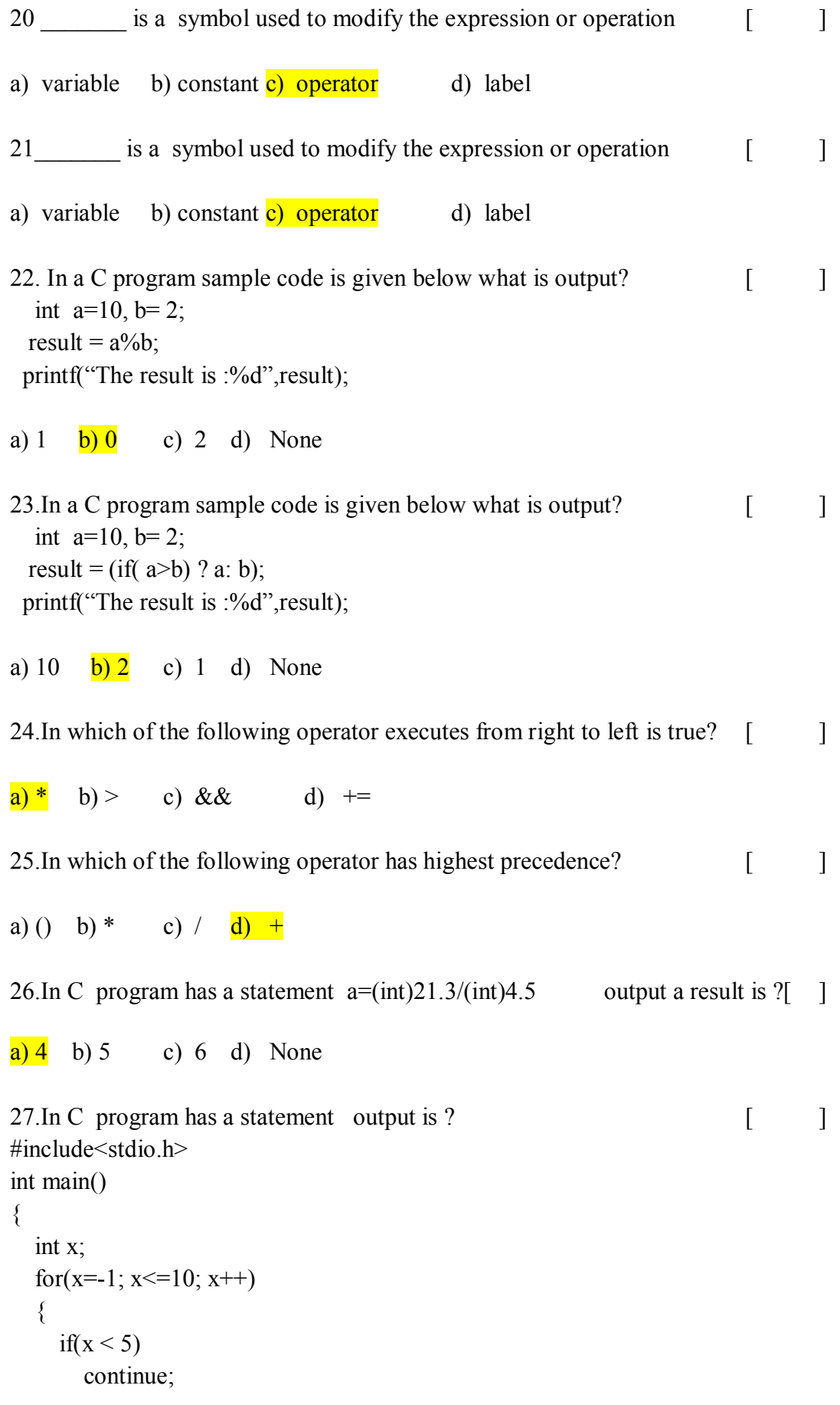

```
 else
          break;
        printf("IndiaBIX");
      }
      return 0;
   }
   a) Infinite times B. b) 11 times c) 0 times D. d) 10 times
   28.In which of the following C program output? [ ]
   #include<stdio.h>
   int main()
   \{int j=1;
     while(j \le 255)
      {
       printf("%c %d\n", j, j);
       j++;}
      return 0;
   }
   a) Infinite times b) 255 times c) \frac{c}{254} times d) 256 times
29. The binary expression are formed by an [ ]
   a) Operand -operator-operand
   b) operator-operand
   c)operator-operand-operator
   d) operand-operator
   30.Algorithm is ________________process which solves the problems [ ]
   a) Sequence of instructions
```
- b) sequence of operators
- c)sequence of variables
- d) None

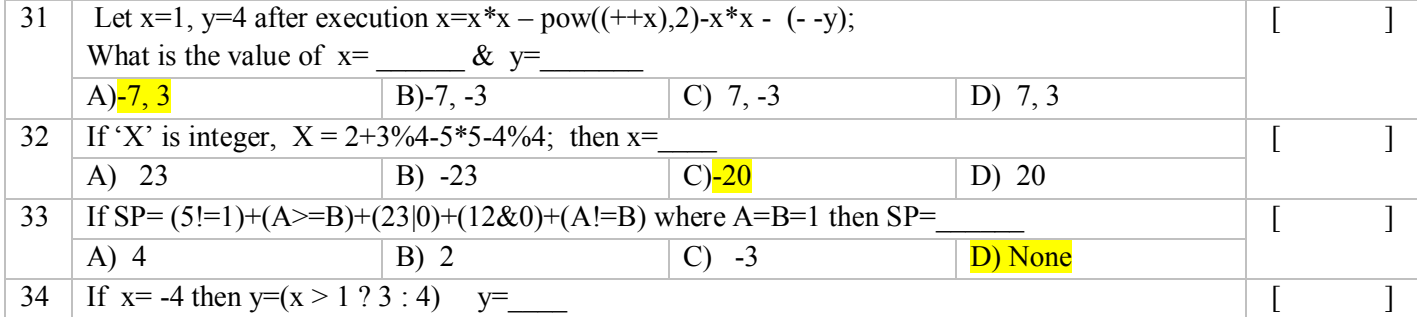

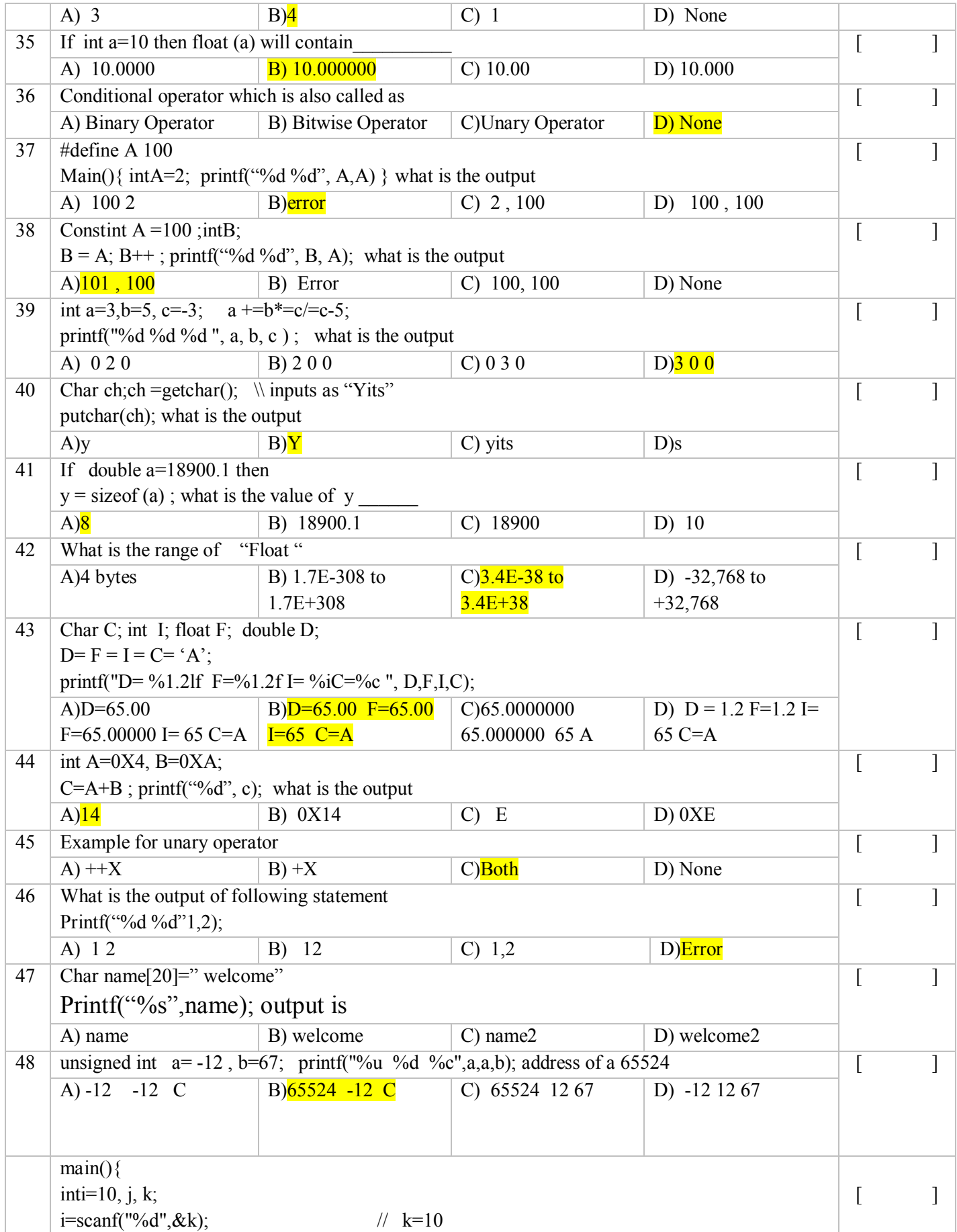

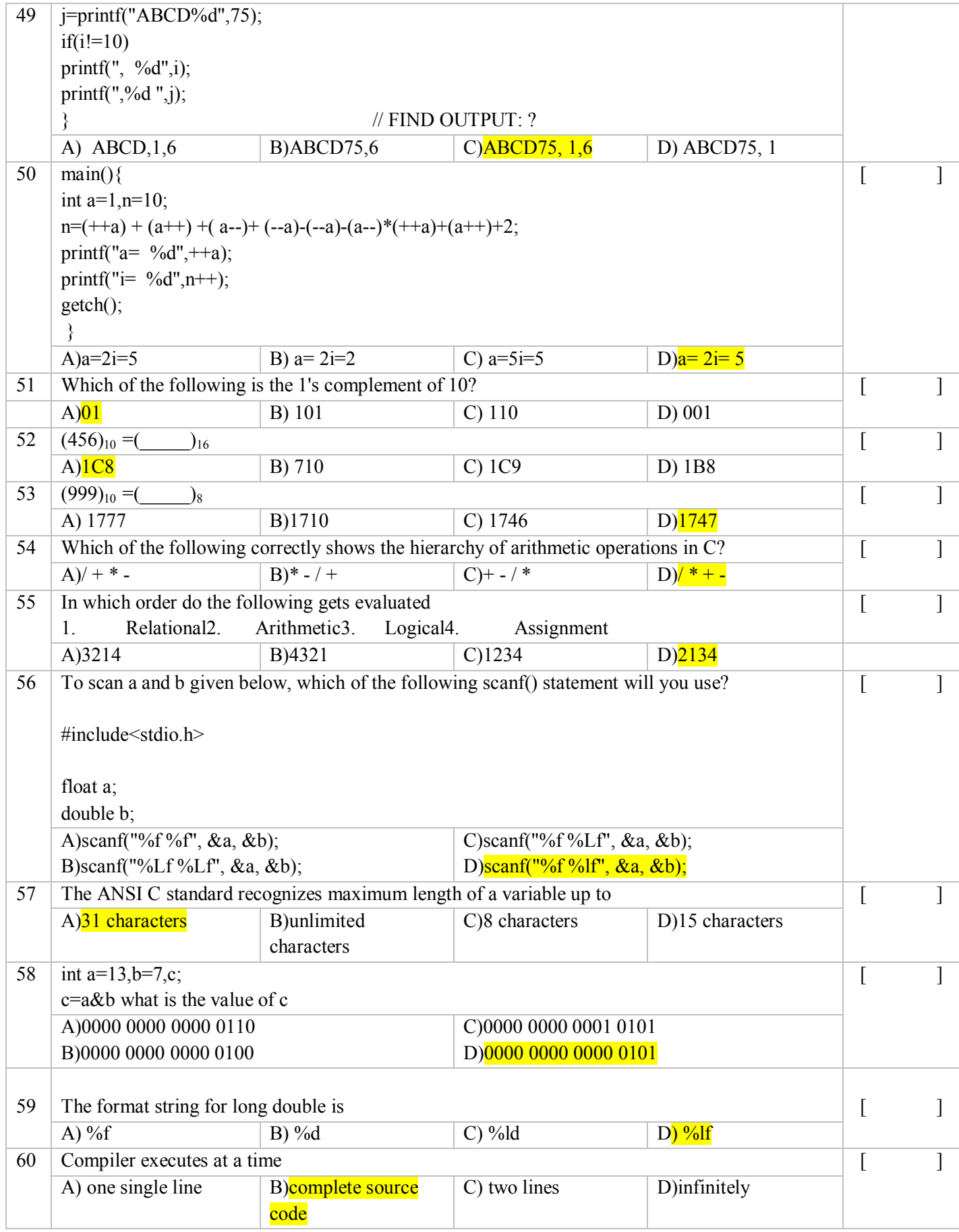

61. C is a

(a)Low-level language

(b) High-level language

(c) middle-level language

(d)Assembly-level language

62. C programs are converted into machine language using

(a)A compiler (b)An interpreter (c) An operating System  $(d)(a) & (b)$ 

63. The role of compiler is to translate source program statements to

- (a) Object code
- (b) Octal code
- (c) Decimal code
- (d)None of above

64. The extension for C program files by default is

- $(a)'$ .c'
- $(b)$   $\cdot$   $d'$
- $(c)$  '.obj'
- $(d)$  '.exe'

65. C can be used with

(a)Only UNIX operating system

- (b) Only Linux operating system
- (c) Only MS-DOS operating system

(d)all the above

66. The C language is closely associated with (a)MS-DOS (b)Linux (c)Unix (d)MS-WINDOWS

#### 67. C programs are highly portable means

(a)same programs execute on different computers.

- (b) program executes only on the same computer
- (c) program needs a lot of modification to run
- (d)None of the above

68. Hexa-decimal numbers are  $(a)0-7$ (b) 0-9

 $(c)$  0-9, A-F  $(d)0-8$ 

69. To display all directories which dos command we have to use?

(a)cls

(b) dir (c) start

(d)md

70.C was developed in --------------

(a)1968

(b) 1972

(c) 1980

(d)1978

71.A character variable can store only

#### (a)1 character

- (b) 20 characters
- (c) 254 characters
- (d)none of these

72. C variable cannot start with

(a) A number

(b) An alphabet

(c)a character

(d) none of these

73. A short integer variable occupies memory

(a)2 bytes

(b) 1 byte

(c) 4 bytes

(d)8 bytes

74.The declaration of C variable can be done (a)anywhere in the program (b) in declaration part (c) in executable part

(d)at the end

75. In C one statement can declare

(a)only one variable

(b) two variables

(c) ten variables

(d)any number of variables

76. The word 'int' is (a)keyword

(b) Password (c) Header file (d) None of these

77.The variables are initialized using (a)greater than(>) (b) equal to(=) (c) twice equal to  $(==)$  $(d)$ an increment operator $(++)$ 

#### 78.An unsigned integer variable contains values

(a)greater than or equal to (b) less than zero (c) only zero's  $(d)(a)$ & $(b)$ both

79.The keyword 'const' keeps the value of a variable

(a)constant (b) variant (c) mutable (d)none of these

80. In C every variable has (a)a type (b) a name (c) a value, Size (d)all the above

81.The range of signed char data type is  $(a) - 128$ to $127$ (b) 0to 255 (c) 0 to 32767 (d)none of these

82. Conditional operator is

```
(a)?:
 (b)(c)(d)
```
83.#include<stdio.h> #include<conio.h>

```
Void main()
{
Int k=8;
(k++-k++);
}
```
What is the value of  $k$ ?  $(a)10$ 

(b) 0

(c) 9

 $(d)8$ 

84.The '&' operator displays

#### (a)address of the variable

(b) value of variable

 $(c)$  both  $(a)$ , $(b)$ 

- (d)none of the above
- 85.what is the result of the expression(10/3)\*3+5%3?

### $(a)11$

- (b) 10
- (c) 8
- (d)1

86.what is the result of the expression(23\*2)%5?

- $(a)1$
- (b) 2
- (c) 3

 $(d)9$ 

87.Addition of two numbers is performed using?

(a)arithmetic operator

- (b) logical operator
- (c) unary operator
- (d)comma operator

88. software used disrupt computer operation, gather sensitive

information, or gain access to private computer systems.

(a).Application

## (b) Malware

- (c)System
- (d) Hospital

89. Operations of computer are controlled by a set of instructions called\_\_\_\_

#### (a)Computer program

- (b) statements
- (c) algorithm

```
 (d) logic
```
90. In which of the following is not output device?  $\lceil \cdot \cdot \cdot \rceil$ 

a) scanner b) printer c) monitor d) keyboard

91. Which of the following is not input device?

a) keyboard b) mouse c) monitor d) scanner

92. Which of the following is not output device?

a) plotter  $\frac{b}{c}$  scanner c) printer d) speaker

93. Which of the following is machine level language

a)programming language b)high level language c)machine level language d)assembly level language

94.In which of the following language the instructions are written in 0's and 1's?

a)assembly language b)programming language c)high level language d)machine level language 95.which of the following is not a translator program? a)assembler b)compiler c)interpreter d)linker 96.which of the following converts assembly language in to machine language a)interpreter b)compiler c)assembler d)algorithm 97. C language is consider the oriented programming language. a) Structure b) Procedure c) Obect d) both a and b 98.every c program has to save with file name. extension a)filename.txt b) filename.doc c) filename.c d) filename.cpp 99.Which of the following is an intermediary file generated during an execution of a c program? a).c b).obj c).bak  $\frac{d}{dx}$ .exe 100.Which of the following is an intermediary file generated after compilation of a c program? a).exe b).obj c).bak d)both  $b \& c$ 101. Step by step solving of a problem is a)flow chart b)algorithm c) psudo code d) none of the above 102.Which of the following is not a feature of C language a)structured b)portable c)extensible d)object oriented 103.In which year c language was developed? a)1972 b)1951 c)1962 d)1947 104. the execution of c program starts from a)#include<stdio.h> $\frac{b}{\text{main}}$  () c)printf() d)scanf() 105. Which of the following commands is used for the purpose of displaying out put in c language a)scanf() b)printf() c)getch() d)clrscr() 106. Which of the following commands is used for the purpose of clearing the out put screen in c language a)scanf() b)printf() c)getch()  $d$ )clrscr() 107.All keywords in C are in a) LowerCase letters b) UpperCase letters c) CamelCase letters d) None 108.Which of the following is not a valid C variable name? a) int number; b) float rate; c) int variable count; d) int  $\delta$ main; 109. The format identifier '%d' is used for data type? a) char  $\frac{b}{b}$  int c) float d) double 110.What is the size of an int data type? a) 4 Bytes b) 8 Bytes c)  $2$  Bytes d) Cannot be determined 111.Which of the following is not a valid variable name declaration? a) int  $a3$ ; b) int  $3a$ ; c) int  $A3$ ; d) None of the mentioned 112. What is the output of this C code? #include <stdio.h> void main() { int  $y = 3$ ; int x =  $5\%$  2  $*$  3 / 2; printf("Value of x is %d", x); } a)Value of x is 1 b) Value of x is 2 c) Value of x is 3 d) Compile time error 113. What is the value of x in this C code? #include <stdio.h> void main()

{ int  $x = 5*9/3+9$ ; } a) 3.75 b) Depends on compiler c)  $24$  d) 3 114. What is the output of this C code? #include <stdio.h> void main() { int  $x = 97$ ; char  $y = x$ ; printf("%c\n", y); } a) a b) b c) 97 d) Run time error 115. Which of the following declaration is not supported by C? a) String str; b) char \*str; c) float str =  $3e^2$ ; d) Both (a) and (c) 116.Which of the following is Keyword in C? a) String; b) printf; c) int; d) Both (a) and (c) 117. The format identifier string? a) %c **b**) %sc) %f d) %d 118. The format identifier character? a)  $\%c$  b) %s c) %f d) %d 119. The format identifier float? a) %c b) %s **c) %f**d) %d 120.Assignment operator is\_\_\_\_\_\_\_\_ a)= b)== c) <= d) >= 121) The process of repeating a group of statements in an algorithm is known as (A) sequence  $(B)$  iteration (C) flow (D) selection **122)** The individual units of a C program is known as (A) records  $(B)$  tokens (C) units (D) program

**123)**What type of errors are checked during compilation

(A) logical errors (B) divide by zero error

(C) run - time errors  $(D)$  syntax errors

**124)**The minimum number of temporary variable needed to swap the contents of two variable is  $(A)3(B)1$  $(C)$  0(D) 2

**125)**What is range of char data value? (A) -64 to 64 (B) -128 to 127 (C) 0 to 255 (D) -127 to 128

**126)** Pseudo code is

(A) language independent code

- (B) refined version of program(C) code developed using the syntax of a specific language
- (D) outcome of compilation process

**127)**Every executable C program must contain a (A) printf function (B) scanf, printf and main functions (C) main function (D) scanf function

**128)** If an array is declared as

int a[4] = {3, 0, 1, 2}, then values assigned to a[0] & a[4] will be (A) 3, 2 (B) 0, 2  $(C)$  3, 0 (D) 0, 4

**129)** The address of a variable temp of type float is

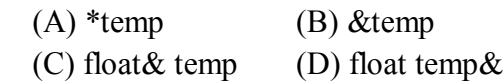

**130)**A block is enclosed with pair of

 $(A) () (B)$  $(C)$   $\bigcirc$   $(D)$   $\bigcap$ 

**131)**The purpose of main function is

(A) to stop program execution (B) to stop algorithm

 $(C)$  to start algorithm  $(D)$  to start program execution

**132)**How many values a function can return at a time  $(A)$  only one  $(B)$  depends on the system

(C) infinite values (D) 2

**133)**The purpose of return statement is

(A) To return control back to the calling function

(B) To return control and value to calling function

- (C) To return void
- (D) To return value to the calling function

**134)** The statement used to send back any value to the calling function is

(A) continue (B) exit

 $(C)$  break  $(D)$  return

**135)** The storage area for register variables (A) cache (B) memory

(C) processor registers (D) virtual memory

**136)** Register variable are active

(A) outside the function

(B) throughout the program

(C) only in the function where it is defined

(D) surrounding of that function

**137** A static variable is one

(A) which cant be initialized

(B) which is same as automatic variable but it is placed at the head of the program

(C) which is initialized once and cant be changed at run time

(D) which retains its value through out the life of the program

**138)** An external variable definition can appear in

(A) only two files (B) only three files

 $(C)$  only one file  $(D)$  more than one file

**139)** Automatic variable are active

(A) outside the function

(B) only in the function where it is defined.

(C) surroundings of that function

(D) throughout the program

**140)** In case both external and autovariables are declared with the same name in a program, the

priority is given to which of the variables

(A) complier dependent  $(B)$  auto variable

(C) depends on logic\ (D) external variable

141) Register variables can hold values

(A) float  $(B)$  int

(C) complex (D) double

142 ) A character variable at a time store?

a) 1 character b) 8 character

c) 254 character d) none of the above

142 A c variable cannot start with?

- a) An alphabet  $\frac{b}{c}$  A number
- c) Underscore d) none

143) The operator && in 'c' language is a

a) OR operatorb) NOT operator

c) AND operator  $\qquad$  d)None of the above

144)which of the fallowing cannot be checked in a switch-case stamen?

a) character b)integer

c) Float d)enum

145) In which numbering system can binary number be easily converted to?

a) Decimal system b) Hexadecimal system

c) Octal system d) No need to convert

146)Which of the following special symbol allowed in a variable name?

a) \*(asteric) b) |(pipeline)

c) –(hyphen)  $\frac{d}{}$  (underscore)

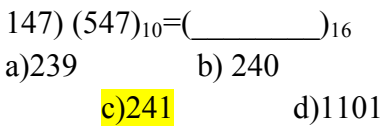

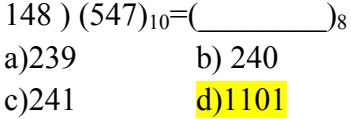

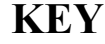

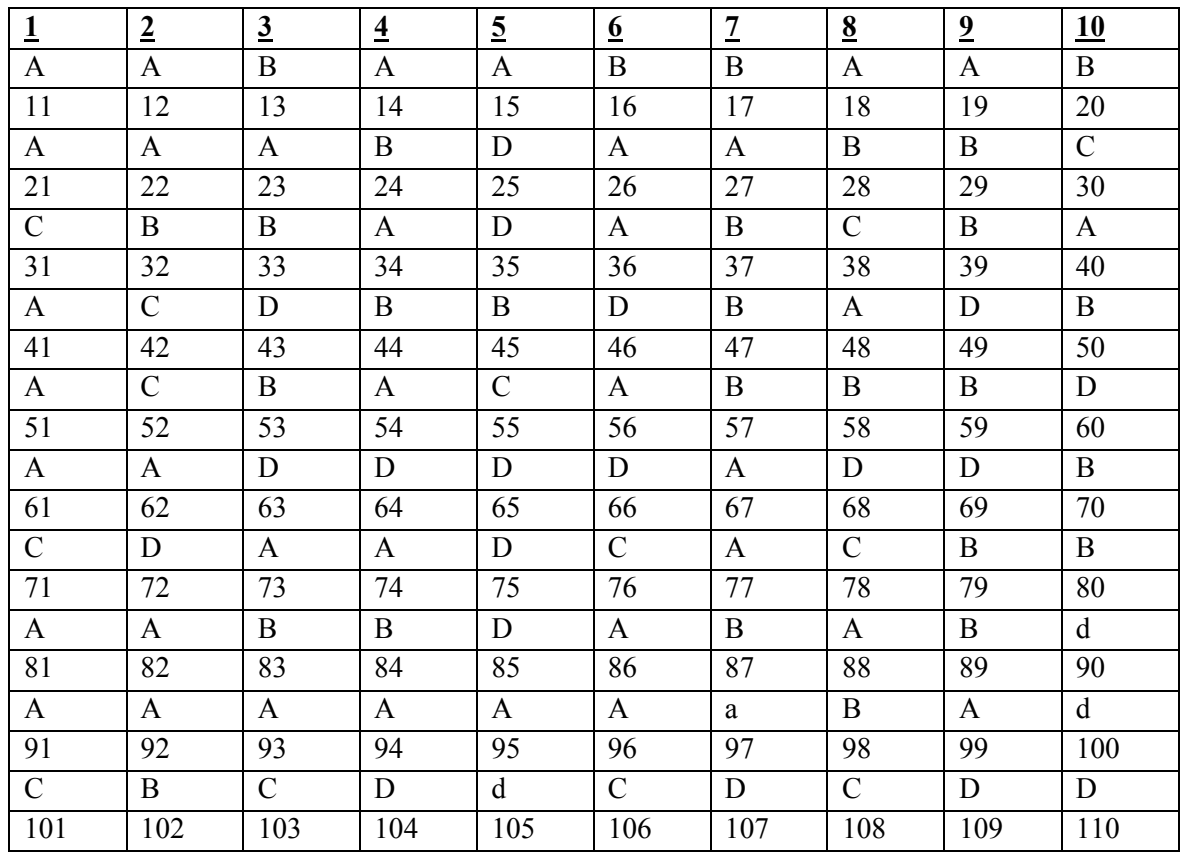

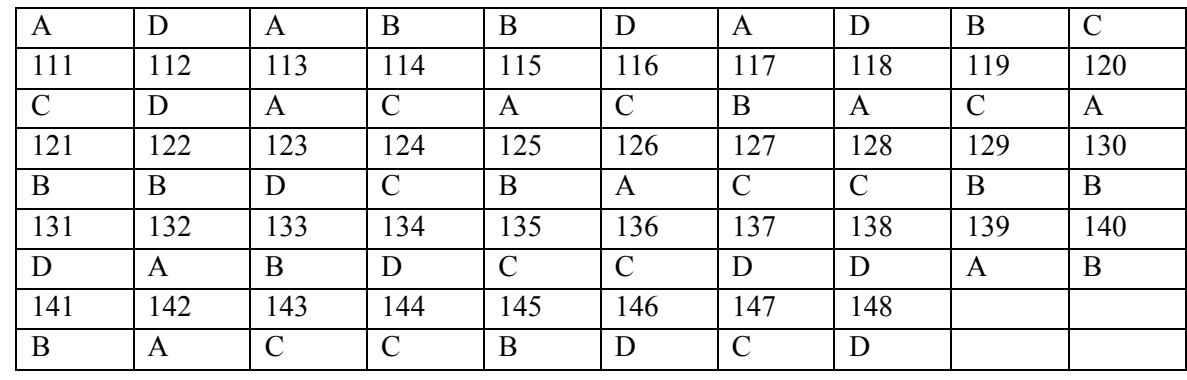

#### **FILL IN THE BLANKS**

1.Debugger is software used to \_\_\_\_\_\_\_\_\_

2.\_\_\_\_\_\_ is a special program that allows the user to work with text

3.An is an intermediary interface between users and computer hardware

4. **a** is used to link the various object files.

5.In program development steps the following \_\_\_\_\_command used to run the program

6In program development steps the following\_\_\_\_\_ command used to run the program 7.Every C program has \_\_\_\_\_\_\_\_\_\_\_\_\_ section

8\_\_\_\_\_\_\_\_\_\_\_\_\_\_ is a program arranges the object code of all the modules that have generated

by language translators into a single program

9. All the C program statements ending with

10. Every C program has function

11. **is a sequence of instruction which satisfies the following** 

properties like Input, output, finiteness etc

12. The diagrammatic representation of algorithm is called

13.The \_\_\_\_\_\_\_\_\_ symbol is used for processing operations in flow chart

14. A The is used write system for expressing mathematical notations for represting number digits and system.

15 In mumber system that used base 8 in number systems

16C was originally developed by between 1969 and 1973 at AT&T Bell Labs

17.C Language is programming language

18. \_\_\_\_\_\_\_\_\_\_\_\_\_\_\_\_ is a data name to store data value

19.Identifier is any variable used declare \_\_\_\_\_\_\_\_\_\_, \_\_\_\_\_\_\_\_\_ definitions

20.C program the user to create directory command

21. **are the basic data types in C language** 

22.Primitive data types provides the basic building blocks these are also

called types.

23.Integer data types occupied \_\_\_\_\_\_\_\_\_ bytes

24. Convert (1001) binary into decimal

25 keyword is used to define the user defined data types

26 26 20. It is nothing but a name given to a storage area that our

program can manipulate

27 function doest not return any value to calling function.

28.In have values that do not change during the

execution of a program \

- 29.In \_\_\_\_\_\_\_\_\_\_\_\_ is a symbol that are used to modify the properties of a variable are
- 30.The I/O library functions are listed the "header" file \_\_\_\_\_\_\_\_\_\_\_\_
- 31.C language is developed at laboratory.
- 32.Diagrammatic representation of algorithm is \_\_\_\_\_\_
- 33.Abbreviate RAM \_\_\_\_\_\_\_\_\_\_\_\_
- 34 Group of programs which performs a task is called
- 35.Example for system software \_\_\_\_\_\_\_\_\_
- 36. Example for Application software
- 37.What are the digits using in decimal number system \_\_\_\_\_\_
- 38What are the digits using in Octal number system \_\_\_\_\_\_\_\_\_\_\_\_
- 39.What are the digits using in binary number system \_\_\_\_\_\_\_\_\_\_\_\_
- 40What are the digits and characters using in Hexadecimal number system \_\_\_\_\_\_\_\_\_\_\_\_
- 41. Every statement in c program ends with
- 42The \_\_\_\_\_\_\_\_\_\_\_ header file contains the mathematical functions
- 43The **\_\_\_\_\_\_\_\_\_\_** header file contains the string handling functions
- 44The \_\_\_\_\_\_\_\_\_\_\_\_\_ header file contains the printf(), scanf() functions
- 45Main() is \_\_\_\_\_\_\_\_\_\_\_\_\_\_\_\_\_\_ function
- 46.Printf() and scanf() are functions.
- 47 s the symbol to use for the single line comment.
- 48 is the symbol to use for more than one line comment.
- 49. The operator is true only when both the operands are true.
- 50In a passage of text individual words and punctuation marks are called \_\_\_\_\_\_\_\_\_\_
- 51.A is a data name that may be used to store a data value.
- 52. Size of character
- 53. Size of float
- 54. Size of double
- 55.\_\_\_\_\_\_\_\_\_\_\_\_\_ refers to the names of variables, functions and arrays.
- 56. **Solution** is the Use of the \n character constant.
- 57.RAM is \_\_\_\_\_\_\_\_\_\_\_\_\_\_\_\_\_\_ type of memory
- 58. Secondary storage devices also called as
- 59. by types of operators are there in c language
- 60. \_\_\_\_\_\_\_\_\_\_\_ has fixed meaning and these meanings cannot be changed in c language
- 61)  $A(n)$  is a program that translates programs to a simpler language that the computer can execute.
- 62)  $A(n)$  is a piece of information passed to a method.
- 63) The \_\_\_\_\_\_\_\_\_\_ is the part of a computer that follows instructions.
- 64) A(n) \_\_\_\_\_\_\_\_\_\_ is a set of instructions that tells the basic strategery for solving a problem.
- 65) Single quotes are used with constants of the \_\_\_\_\_\_\_\_\_\_ type.

66) \_\_\_\_\_\_\_\_\_\_ is the integer type you should use if you're not sure which one is best.

67) An assignment statement always has a single \_\_\_\_\_\_\_\_\_\_ on the left side of the assignment operator.

- 68) Which of the following operators has the highest precedence
- 69) The characters // in a line is\_\_\_\_\_\_\_\_\_\_\_\_\_\_\_\_\_\_\_\_\_\_\_
- 70) An ! in an expression means \_\_\_\_\_\_\_\_\_.
- 71) A case label is used with  $a(n)$  statement.
- 72) A list of statements enclosed in curly brackets is called  $a(n)$ .
- 73) A(n) \_\_\_\_\_\_\_\_\_\_ statement in a loop will cause the program to immediately exit the loop.
- 74)  $A(n)$  is an action that an object can take and is specified in the class definition.
- $75)$  A(n) is a data item that belongs to an object.
- 76) ASCII stands for\_\_\_\_\_\_\_\_\_\_\_\_\_\_\_\_\_\_\_\_\_\_
- 77)ANSI stands for\_\_\_\_\_\_\_\_\_\_\_\_\_\_\_\_\_\_\_\_\_\_\_\_
- 78What are the different types of real data type in C
- $79) 2\%5*3=$
- 80)what is the output of the following statement, when a=2
- printf("hello %d %d", $a=a+1$ , $a=a+2$ );
- 81. Each header files extension in C program is done with
- 82.The brain of any computer system is \_\_\_\_\_\_\_\_\_\_\_\_\_
- 83.C language has been developed by \_\_\_\_\_\_\_\_\_\_\_\_\_\_\_\_ in which year\_\_\_\_\_\_\_\_\_\_\_\_\_\_\_

84.A short integer is at least 16 bits wide and a long integer is at least 32 bits wide.

- A. True (correct)
- B. False

85. How many keywords are there in ANSI C

```
86.Output of the following program
main()
{
clrscr();
printf("\n %d",7/2);
printf("\n%g",7.0/2);
printf("\n%f",(float) 7/2);
getch();
}
87.main()
{
charch='A';
printf("%c-%d",ch,ch);
}
88.A long integer variable occupies_____
```
89.Key used for compiling the source program in c  $\qquad \qquad$  in C editor (Turbo c++)

90.C is a language

91.Comments in C are written within\_\_\_\_\_\_\_\_\_\_\_\_ 92. Header files appear in the C program at the 93.Associativity has no role to play unless the precedence of operator is same. A. True (Correct) B. False 94. The only allowed special character in a variable name is 95.printf() function are kept in Header file 96.main() { float a; int  $x=6$ ;  $y=4$ ;  $a=x/y$ ; printf( $^{\prime\prime\prime}\%$ f",a); } 97The constant  $\forall$ b' is used for 98.Executed character set is also called as \_\_\_\_\_\_\_\_\_ 99. The value of  $-2\% - 5$  is 100.&& and  $\parallel$  are which kind of operators 101.If a = 20 b=30 value of k in the expression k=(a>b)?a:b; is 102.Associativity of arithmetic operators is from\_\_\_\_\_\_\_\_\_\_\_\_\_\_ 103.what is the output of the following statement printf("Welcome\b\bhello\rbye"); 104.Any program in C contains at least functions 105.#directive must be present\_\_\_\_\_\_\_\_\_\_\_ 106.C was primarily developed as a\_\_\_\_\_\_\_\_\_\_\_ 107.Output of following statement is int  $a=12$ ; printf("A===%d %d %d \n %d",a+1,a=2+a\*a,a=a+a,a); 108.Output of following statement is int  $a=1$ ; printf("%d %d %d %d", $a^{++}a^{+}a^{+}a^{++}$ );

109.Every program statement in a c program must end with a\_\_\_\_\_\_\_\_\_\_\_\_\_\_\_

110. The function is used to display the output on the screen.

111 The \_\_\_\_\_\_ header file contains mathematical functions.

112. The escape sequence charater \_\_\_\_

113 \_\_\_\_\_\_ is the largest value that an unsigned short int type variable can store.

114. A globle variable is also known as variable.

115. A variable can be made constant by declaring it with the qualifier at the time of initalisation.

116. The operator is true only when both the operands are true.

117 operators are used for testing the bits, or shifting them right or left.

118 CPU stands for

119. The expression  $!(x!=y)$  can be replaced by the expression

120 The operator returns the number of bytes the operands occupies.

121 The order of evaluation can be changed by using in an expression

122 is used to determine the order in which different operators in an expression are evaluated.

123 The execution of a program written in a c language begins at

124. Describing the process step-by-step is called as

125. the range of values for a char data type is

 $126C$  is a

 $127$  n<sup>++</sup> is equivalent to the expression

- 128. LAN stands for \_\_\_\_\_\_\_\_\_\_\_\_\_\_\_
- 129. GUI stands for
- 130. RAM stands for
- 131operating means
- 132. flow charts means
- 133.tokens means \_\_\_\_\_\_\_\_\_\_\_\_\_\_\_\_\_
- 134 Software means \_\_\_\_\_\_\_\_\_\_\_\_\_\_\_\_
- 135 Hardware means \_\_\_\_\_\_\_\_\_\_\_\_\_\_
- 136.input devices are \_\_\_\_\_\_\_\_\_\_\_\_\_\_\_
- 137.ROM stands \_\_\_\_\_\_\_\_\_\_\_\_\_\_\_\_\_

138.compiler means converts

139 Step by step procedure to solve a problem is known as

140 scans the entire program before translating it into machine code.

141. **Interest in translates and executes the programs line by line.** 

142 The provides instructions to the compiler to link functions from the system

library.

143. RAM stands for \_\_\_\_\_\_\_\_\_\_\_\_\_\_

144. BCPL stands for

145 A is a program that places a program's executable machine instructions and data into primary storage locations.

146. Representing the various steps in the form of a diagram is called as

147 A Program Flowchart is Generally Read from \_\_\_\_\_\_\_\_\_\_ to \_\_\_\_\_\_\_\_\_\_\_.

- 148 The process of removing a bug from an algorithm is called as
- 149 The translated program is called as
- 150 Each instruction in a c program is terminated by\_\_\_\_\_\_\_\_\_\_.
- 151. C is a\_\_\_\_\_\_\_\_\_\_\_\_.
- 152. C programs should be written only in
- 153 C has keywords.
- 154 refers to user-defined names of variables, functions.
- 155. The value keeps on changing during the execution of program.
- 156 value does not change during the execution of program.
- 157 Size of an int is .
- 158 C was developed by
- 159 Execution of the c program begins at function.

160 The process of converting one data type to another data type is called as

- 161 Symbol are used to represent the conditional or decision.
- 162 language made of streams of 0's and 1's.
- 163 **\_\_\_\_\_\_\_\_\_\_\_\_\_translates assembly language to machine language.**

164 acts as interface between user and hardware.

- 165 Every C program has function
- 166. \_\_\_\_\_\_\_\_\_\_\_\_is a sequence of instruction which satisfies the following properties like Input, output, finiteness etc.

- 167 data type will throw an error on modulus operation(%)?
- 168 Size of long int

# **Key:**

FILL IN THE BLANKS (KEY): 1.Detect and correct the errors 2. Editor 3.Operating system 4 . Linker 5. Funciton<ALT+F9> 6.Function<CTRL+F9> 7.main() 8.Loader/Linker 9.Semicolon 10.Header file 11.Algortihm 12. Flow chart 13. Rectangle 14.Number 15.Octal 16Dennies Richie

17.Structural or procedural oriented 18.Variable 19.Function, data 20.Md 21.Primitive 22.switch in 23.Two bytes 24. Nine 25typedef 26.Variable 27.Void 28.Constant 29Operator 30#include<stdio.h> 31. AT&T BELL l 32. FLOWCHART 33. RANDOM ACCESSS MEMORY 34 SOFTWARE 35. OPERATING SYSTEM 36. TALLY,MS OFFICE 37. 0 TO9 38 0 TO 7 39. 0 AND 1 40 0TO 1 AND A TO F 41. SEMICOLON 42The MATH.H 43 STRING.H 44STDIO.H 45 USER DEFINED 46. PREDEFINED 47//i  $48.$ /\* \*/is. 49&. 50ITOKEN 51.A VARIABLE. 52. 8 BITS 53. 32 BITS 54. 64BITS 55.IDENTIFIER . 56.NEW LINE 57. VOLATILE 58. PERMANENT STORAGE DEVICES 59.8

60. KEYWORD 61) [compiler] 62) [argument] 63) [processor] 64) [algorithm] 65) [char] 66) [int] 67) [variable] 68) ANS:unary+ 69) mean that the rest of the line is a comment 70) [not] 71) [switch] 72) [compound statement] 73) [break] 74) [method] 75) [instance variable] 76) Americal code for Information Interchange 77)American National standard Institute. 78:float, double, long double 79) -6 80)hello 4 3 81..h 82. CPU 83. Dennis Ritchie, 1972 84. True (correct) 85. 32 86. 3,3.5,3.500000 87. A-65 88. 4 bytes 89. alt+f9 90. portable 91./\* \*/ // 92. Beginning 93..True 94. under score 95.stdio.h 96. 1.000000 97.Backspace 98. Escape Sequence or Non Graphical set or string Literal 99. -2

100 Logical 101.30 102. left to right 103.byecohello 104. one 105before the main function 106.System programming language 107.A==579 578 24 108.3 9 3 1 109semicolon 110 printf . 111.math.h 112.  $\ln$ 113. 255 114External 115.const 116.logical And. 117<< 118 central processing unit  $119.x = y$ 120. %U 121. braces 122.External variable 123 main() 124.Algorithm 125.-128 to 127 126. Structured language 127 n+1 128.Local Area Network 130 Random Acess Memory 131.It is connection between the user to computer hardware 132.Pictorial of a process 133.individual units 134.Set of instructions 135.Electronic device 136.Read only memory 137Read only memory 138 high level to machine level language 139.algorithm. 140 Compiler 141.Interpreter 142. linker 143. Random Access Memory

- 144 Basic Combined Programming Language
- 145 Loader
- 146. Flowchart
- 147 Top, Bottom
- 148 Debugging
- 149 object code
- 150 semicolon (;)
- 151 case-sensitive
- 152 lower case
- 153 32
- 154. Identifier
- 155. Variables
- 156 Constants
- 157 2 bytes
- 158 Dennis Ritchie
- 159 main()
- 160 type casting
- 161 Diamond
- 162 Machine
- 163 Assembler
- 164 Operating system
- 165 main()
- 166 Program
- 167 Float
- 168 4 bytes

# **TRUE OR FALSE QUESTIONS**

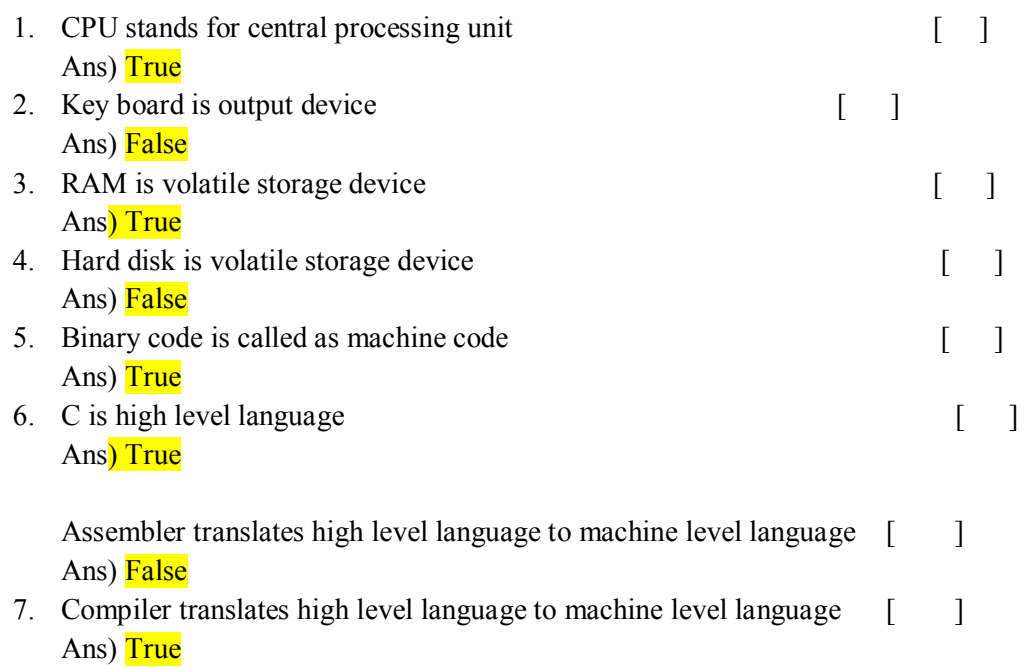

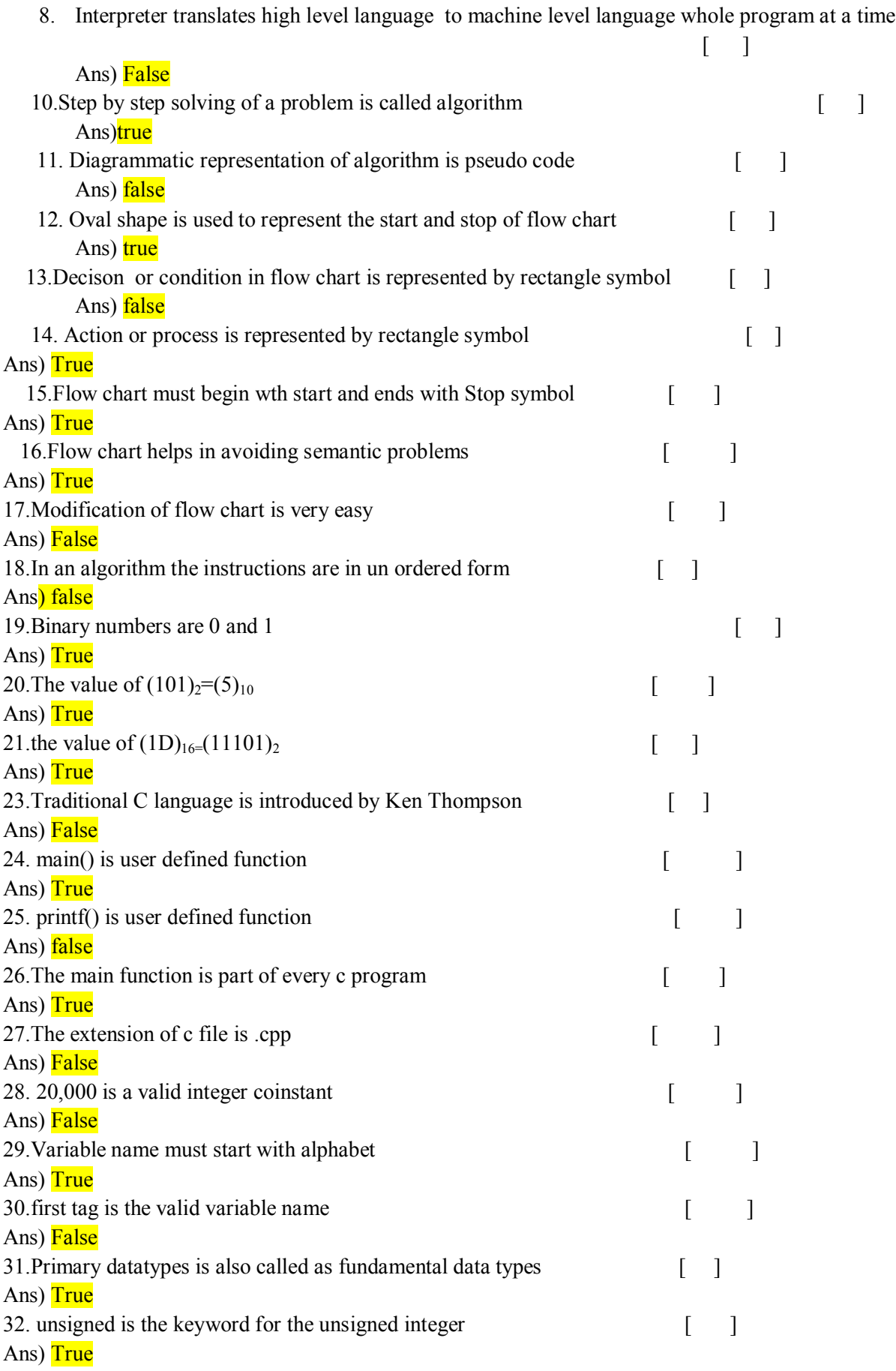

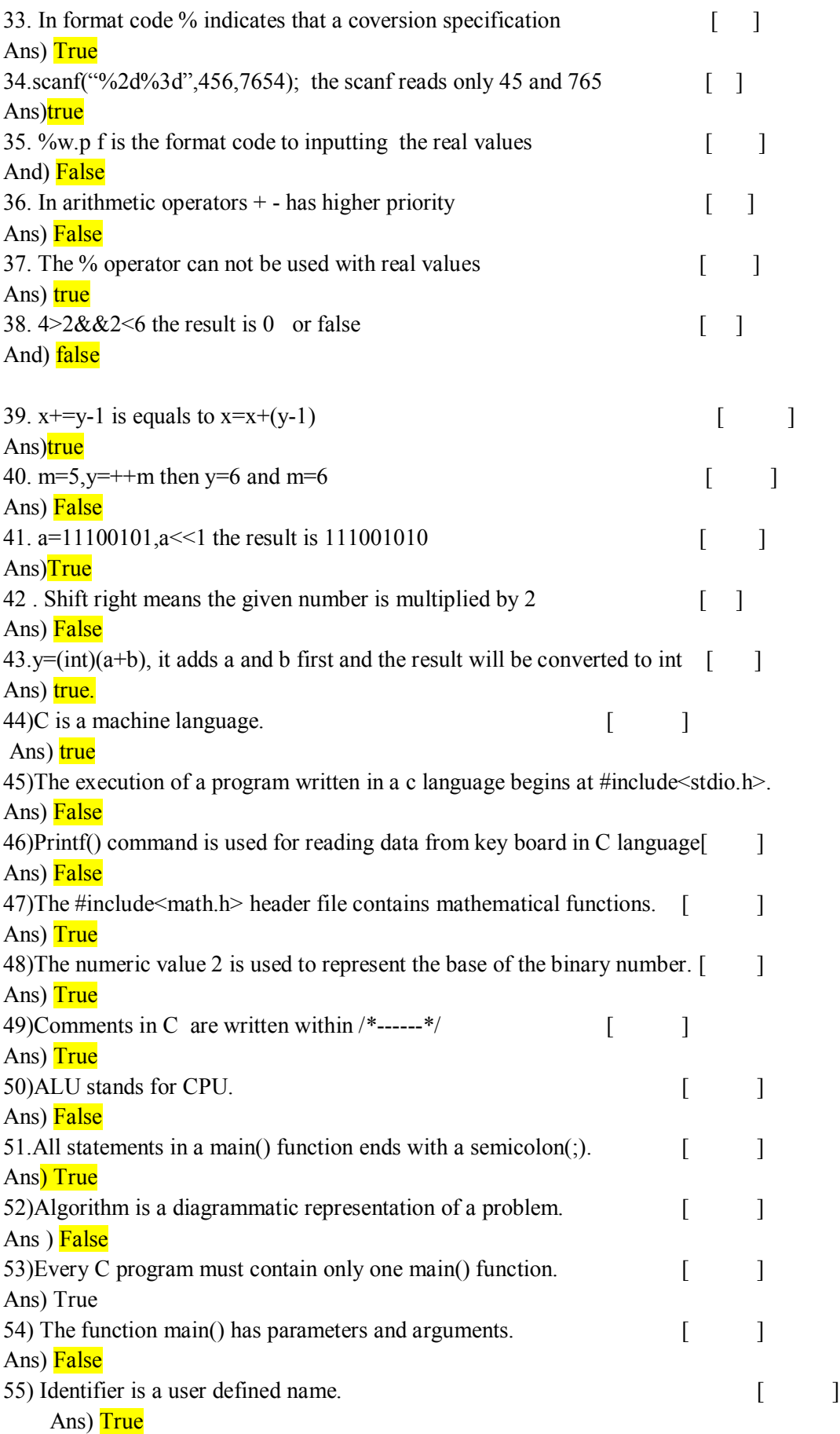

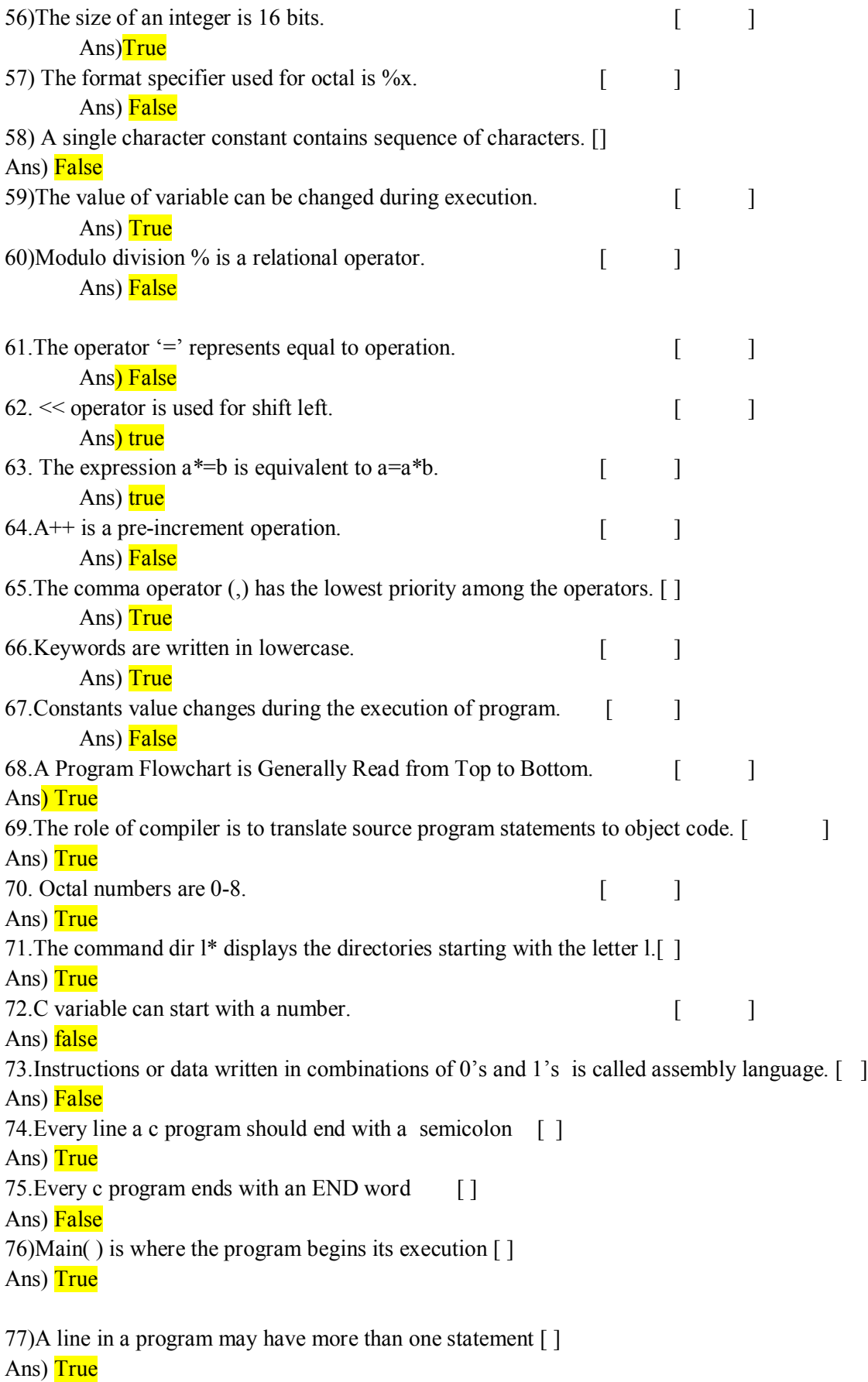

78)The closing brace of the main( ) in a program is the logical end of the program [ ]

Ans) True 79.The purpose of the header file such as stdio.h is to store the source code of a program [ ] Ans) True 80.Comments cause the computer to print the text enclosed between /\* and\*/ when executed. [ ] Ans) True 81.Syntax errors will be detected by the compiler. Ans) True 82.Any valid printable ASCII character can be used in an identifier[ ] Ans) True 83) All variables must be given a type when they are declared [1] Ans) True 84. Variable declarations can appear any where in a program<sup>[1]</sup> Ans) False 85.Floating point constants by defaults, denote float type values.[ ] Ans) True 86.Like variable, constants have a type.[ ] Ans) True 87.Character constants are coded using double quotes[ ] Ans) True 88.All arithmetic operators have the same level of precedence[] Ans) False 89.A unary expression consists only one operand with no operators[ ] Ans) True 90.Associativity is used decide which of several different expressions is evaluated first. Ans) True 91.An expression statement is terminated with a period.[ ] ans) False 92.The c standard function that receives a single character from the keyboard is getchar [ ] Ans) True 93.The scanf function cannot be used to read a single charater from the keyboard [ ] Ans) False 94.A program stops its execution when a break statement is encountered [] Ans) True 95. The size Float is 32 bits[ ] Ans) True 96.Algorithm is a step-by-step process[ ] Ans) True 97.Plotter is not an input device[ ] Ans) False 98.RAM is not a volatile storage device[] Ans) False 99.WAN is a network device[ ] Ans) True 100.Machine languages means it converts the high level language to binary level language.[ ] Ans) True 101.IDE stands for Integrated Development Environment[ ] Ans) True

102.Flow charts means steps in the form of a diagram[ ] Ans) True

## **ONE SENTENCE QUESTIONS**

- 1. What is computer?
- Ans) Electronic machine
- 2. List out some input devices?
- Ans) Keyboard, mouse
- 3. List out some output devices

Ans) Moniotor

4. Define is hardware

Ans) CPU

- 5. Define is software
- Ans) Collection of programs in any application.
- 6. List out some hardware parts?
- Ans) Mother board, processor
- 7. What are the types of soft ware's?
- Ans) system software, application software
- 8. Give example for system software's?
- Ans) operating system
- 9. Give the example for application software?
- Ans) Banking software
- 10. Abbreviate ALU?
- Ans) Arithmetic logic unit
- 11. What is the functionality of ALU?
- Ans) performing arithmetic and logical operations.

12. Examples for primary memory?

Ans) RAM

- 13. Examples for secondary memory?
- Ans) Hardisk, magnetic tape
- 14. What is meant by BIOS?
- Ans) Basic Input Output System
- 15.What is meant by USB?
- Ans) Universal Serial Bus
- 16. Give some programming languages?

Ans)  $C, C++, Java$ 

- 17. What is machine level language?
- Ans) The language is understandable by machine consisting of 0 's and 1's.
- 18. Give one Example for Assembly level language?
- Ans) MASM(micro soft assembler)
- 19.Give one Example for High level language?
- Ans) C, Java
- 20. Abbreviate IDE?
- Ans) Integrated Development Environment
- 21. What is translator?
- Ans) Is a program translates one language into another language.
- 22.What is linker?
- Ans) Translator is a linker which links the object files into machine code.
- 23. What is Debugger?
- Ans) Is software used to test errors . Example Eclipse.
- 24.What is compiler?
- Ans) Is a program convert high level language into machine level code.
- 25.What is interpreter?

Ans) Is a program convert high level into machine code, line by line.

26.What is assembler?

Ans) Program convert assembly language code into machine code.

27. What is the function key in Keyboard that used to compile the c program?

Ans) ALT+F9

28. What is the function key in Keyboard that used to run the c program?

Ans)  $CTRL + F9$ 

29. What is the function key in Keyboard that used to see output manually?

Ans) ALT+F5

- 30. What is an algorithm?
- Ans) Sequence of Instructions to solve a problem.

31.What is flowchart?

- Ans) Diagrammatic representation of algorithm.
- 32.What is the symbol for action or processing statements?

Ans) Rectangle

- 33.What are the features of C?
- Ans) Structured, portable, extensible, robust language

34.Who introduced the BCPL?

Ans) Martin richard

35.In which year BCPL was introduced?

Ans)1967

36.Who introduced the B language?

Ans)Ken Thomson

37.In which year B language was introduced?

#### Ans)1970

38.Who introduced the Traditional C language?

Ans) Dennies Riche.

39.In which year Traditional C was introduced?

Ans) $1972$ 

40.Who introduced the K&R C language?

Ans) Brain Kernighan and Dennis Ritchie

41.In which year K&R C was introduced?

Ans)1978

42.Who introduced the ANSI C language?

Ans)ANSI comitte

43.In which year ANSI C was introduced?

Ans)1989

44.In which year ANSI/ISO C was introduced?

Ans)1990

45. Give example pre-processor instrucction?

Ans)#include<stdio.h>

46. Write the functions which are predefined in stdio.h?

Ans)  $print()$ , scanf()

47.Write the functions which are predefined in conio.h?

Ans) clrscr()

48.Write the functions which are predefined in math.h?

Ans) sqrt()

49. ANSI stands for?

Ans) American National Standard Instiute

50.ASCII stands for?

Ans) American Standard Code for Information Interchange.

51.What is Token?

Ans) Smallest individual item /word recognized by compiler.

52.What are the types of Tokens?

Ans) Keywords, identifiers, constants, operators, strings, special symbols

52.What is keyword?

Ans) keyword is reserved word recognized by compiler.

53.How many keywords are there in an ANSI C?

Ans) 32

54.What is constant?

Ans) Constant value does not change during execution of the program.

55.What are the types of constants?

Ans) integer constant, real constant, single character constant, string constant.

56.What is the use of backslash character "\n"?

Ans) new line

57.Define variable?

Ans) data name to store data value.

58. What is datatype?

Ans) A data type in a programming language is a set of data with values having predefined characteristics.

59. What are the primary datat ypes?

Ans) int, char, float, double

60.What are the user defined data types?

Ans)typedef, enum

61. What is the size of int datatype?

Ans) 2 bytes or 16 bits.

62. What is the size of char datatype?

Ans) 1 byte or 8 bits.

63. What is the size of float datatype?

Ans) 4 bytes or 32 bits.

64.What is the size of double datatype?

Ans) 8 bytes or 64 bits.

65. Whart is the range of char?

Ans)  $-128$  to  $+127$ 

66. Whart is the range of int?

Ans)  $-32768$  to  $+32767$ 

67.Whart is the range of float?

Ans) 3.4e-38 to 3.4e+38

68. Whart is the range of double?

Ans) 1.7e-308 to 1.7e+308

69.what is the keyword for character?

Ans) char

70. Which function is used to Read a single character ?

Ans) **getchar()** 

71.Which function is used to write a single character ?

Ans) putchar()

72. Write some character test function?

Ans)  $isalpha(), isdigit(), toUpper(), toLower().$ 

73. Write the syntax for formatted input?

Ans) scanf("control string", arg1,arg2,.......argn);

74.What is the field specification for reading an integer number?

Ans) %wd

75. What is the field specification for reading real number?

Ans)  $\frac{\%w.pdf}{\#}$ 

76. What is the field specification for reading character string?

Ans)%wc, %ws

77.Write an example for inputting mixed datatypes?

Ans) scanf("%c%d%f", a,123,34.50);

78. What is the format code to read character?

Ans $\frac{9}{6}$ 

79. What is the format code to read ahaxa decimal integer?

Ans)  $\frac{9}{8}x$ 

80.What is the field specification for writing an integer number?

Ans) **Wowd** 

81. What is an operator?

Ans) Is a symbol used to modify operands

82. Write any two operators?

Ans)Arithmetic operators, relational operators

83.what are the arithmetic operators?

Ans)  $+,-,*,/$ , %

84.What are the relational operators?

Ans)  $\langle \rangle \rangle \langle \rangle \langle \rangle = \rangle = \frac{1}{\sqrt{2}}$ 

85.What are the logical operators?

Ans)  $\&&\&\,,\,$  ||, !

86. Another name for conditional operator?

Ans) Ternary operator

87.Give one short hand example for assignment operator.

Ans)  $x+=y-1$ ;

88.List the bitwise operators?

Ans)  $\&$ ,  $\vert$ ,  $\sim$ ,  $\ll$ ,  $\gg$ 

89. List the special operators?

Ans) comma operator, sizeof() operator.

90.What are the types of type conversions?

Ans) **implicity and explicit conversion** 

91.Example for type casting?

Ans)  $y=(int)(a+b);$ 

92.What is the permanent memory built into your computer called?

Ans) ROM

93. The capacity of your hard drive is measured in  $\qquad$  ?

Ans) Gigabytes

94)Which device allows your computer to access the internet?

Ans) Modem

95)How much information can a CD (Compact Disk) usually store?

Ans) **750Mb** 

96)What is BIOS an acronym for?

Ans) Basic Input/output System

97)What does RAM stand for?

Ans)Random Access memory

98)The speed of your net access is defined in terms of \_\_\_\_\_\_?

Ans)Kilobits per second (kbps).

99)With reference to a CPU, What MIPS means?

Ans)**Million** instructions per second.

100)Hard Disk, DVD, CD-ROM are the examples what type of Memory? Ans)Secondary.

101)UPS stands for?

Ans) Uninterrupted Power Supply

102)Who designed the first electronics computer?

Ans) J. Presper Eckert and John W Mauchly

103)Who invented the high level language c?

Ans)Dennis M. Ritchie

104)A computer program that converts an entire program into machine language is called?

Ans)Compiler

105) A computer program that translates one program instructions at a time into machine language is called?

Ans)Interpreter

106)What are the two types of memory?

Ans)**RAM**, ROM.

107)Which printer is very commonly used for desktop publishing?

Ans)Laser printer.

108)programs designed to perform specific tasks is known as?

Ans)applicationsoftware.

109)Time during which a job is processed by the computer is?

Ans) Execution time.

120)A computer which CPU speed around 100 million instruction per second and with the word length of around 64 bits is known as? Ans)**Super computer.** 

121)The term gigabyte refers to?

Ans)1024 megabytes.

122)Which is used for manufacturing chips?

Ans) Semiconductors.

123)The computer code for the interchange of information between terminals is? Ans) $\overline{\text{ASCII}}$ 

124)A byte consists of?

Ans) Eight bits

125)The silicon chips used for data processing are called?

Ans)**PROM** chips

126)The ALU of a computer normally contains a number of high speed storage element called?

Ans) Registers

127)CAD stands for?

Ans)Computer aided design

129)In which year was chip used inside the computer for the first time?

Ans) $1975$ 

130)What was the name of the first commercially available microprocessor chip? Ans)Intel 4004

131)When were the first minicomputer built?

Ans) $1965$ 

132)In which language is source program written?

Ans) High level.

133)Define operating system?

Ans) Operating system is an interface between user and computer.

134.RAM stands for? Ans) Random Access Memory.

135) Define Algorithm.

Ans) Sequence of Instructions

136.How many types in memory Ans) Three primary, secondary and cache memory.

137).what are the input devices? Ans) Keyboard , mouse

138) What r the output devices?

Ans) Printer , Monitor

139) Define Transistor? Ans) convert one language into another language.

140)What is operator? Ans) Symbol used to modify the expression.

141.Syntax for Switch statement? Ans) switch(expression) { cases }; 142.What is the use of Break statement? Ans) Come out from loop or block

143.What is the use of Printf Statement? Ans) Output function

144)What is the use of scanf statement? Ans) Input function

145)Define Program? Ans) Sequence of Instructions

146.Define Arguments? Ans) Values passed between functions.

147)Which command is used for go to the next line?

#### Ans) New line \n

148.How many bytes allocated by Float? Ans) 4 bytes

149)Describe Type declaration? Ans) #typedef

150.Define Constant? Ans) Is value that never change

151Describe volatile? Ans) Not permanent memory

152)What is the purpose of  $\%c$ ? Ans) to read a char or print one char

153.Describe Increment operators? Ans) pre, post increment. 154.What is the use of Math.h library. Ans) To use mathematical functions

155)What is Function? Ans) Collection of statements which execute a specific task.

156.Define Identifiers? Ans) Is the name of variable, function names, array names

157.What r the Airthmetic expressions? Ans)  $+,-$ ,  $*/$  and  $%$ 158. What is the use of **CLRSCR()?** Ans) To clear the screen

159.What is a computer? Ans) Is an electronic machine

## **MATCH THE FOLLOWING**

1. Match the following [ ]

I.input devices a)monitor,printer,speakers

II.output devices b)RAM,harddisk III.memory devices c)keyboard,mouse,scanner a) I-C,II-A, III-B b) I-A,II-B,III-C c) I-C,II-B,III-A D)None 2. Match the following [ ] I.Assembler a)converts high level language to machine language line by line II.interpreter b) converts assembly language to machine language III.compiler c) converts high level language to machine language whole program at a time A) I-B, II-C,III-A b) I-B, II-A, III-C c) I-A,II-B,III-C D) I-C, II-B,III-A 3. Match the following [ ] I.Running a program a)ALT+f9 II.Compile a program b)CTRL+f9 III.To see out put c) $ALT+f5$ A) I-B, II-C,III-A b) I-B, II-A, III-C C) I-A,II-B,III-C D)None 4. Match the following flowchart symbols [ ] I. Start or stop a)rectangle II.action or process b)parellelogram III.input/output c) oval A) I-C,II-B,III-C B) I-C,II-A,III-B C) I-C,II-B,III-C D)NONE 5. Match the following flowchart symbols [ ] I. Connector a)rombos II.condition/decision b)Arrow III.Directed line c) Circle A) I-C,II-A,III-B B) I-C,II-B,III-A C) I-A,II-A,III-C D)None 6. Match the following numbersystems [ ] I.decimal a)0 and 1 II.octal b) $0 \text{ to } 8$ III.Binary c)0 to 9  $A)$  I-C,II-  $A$ ,III- $B$  B) I-C,II- $B$ ,III- $A$ C) I-A,II-B,III-C D)None 7. Match the following version and year of c evoluation [ ] I.algol a)1960 II.B b)1989 III ansi c c) $1970$ 

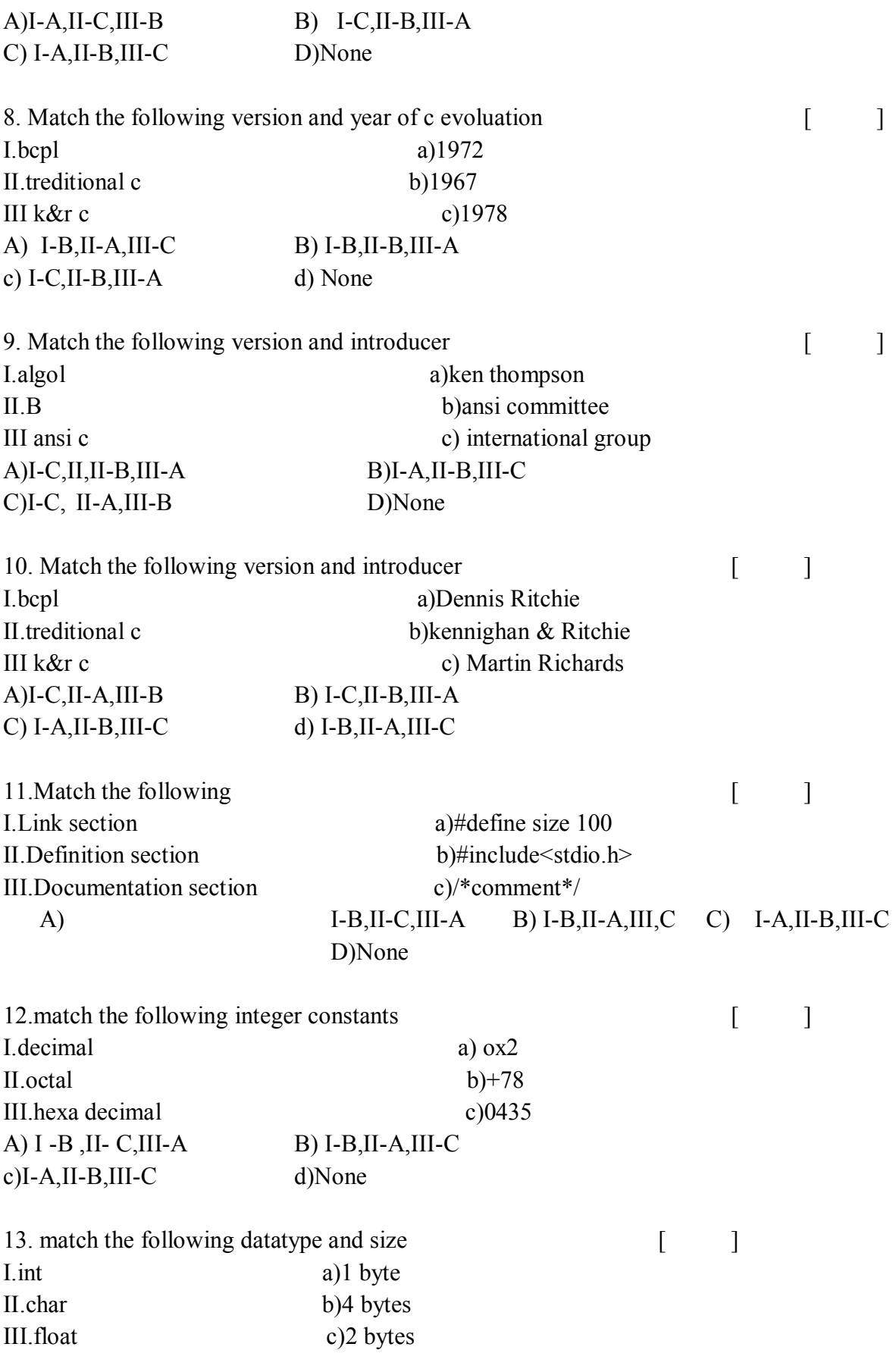

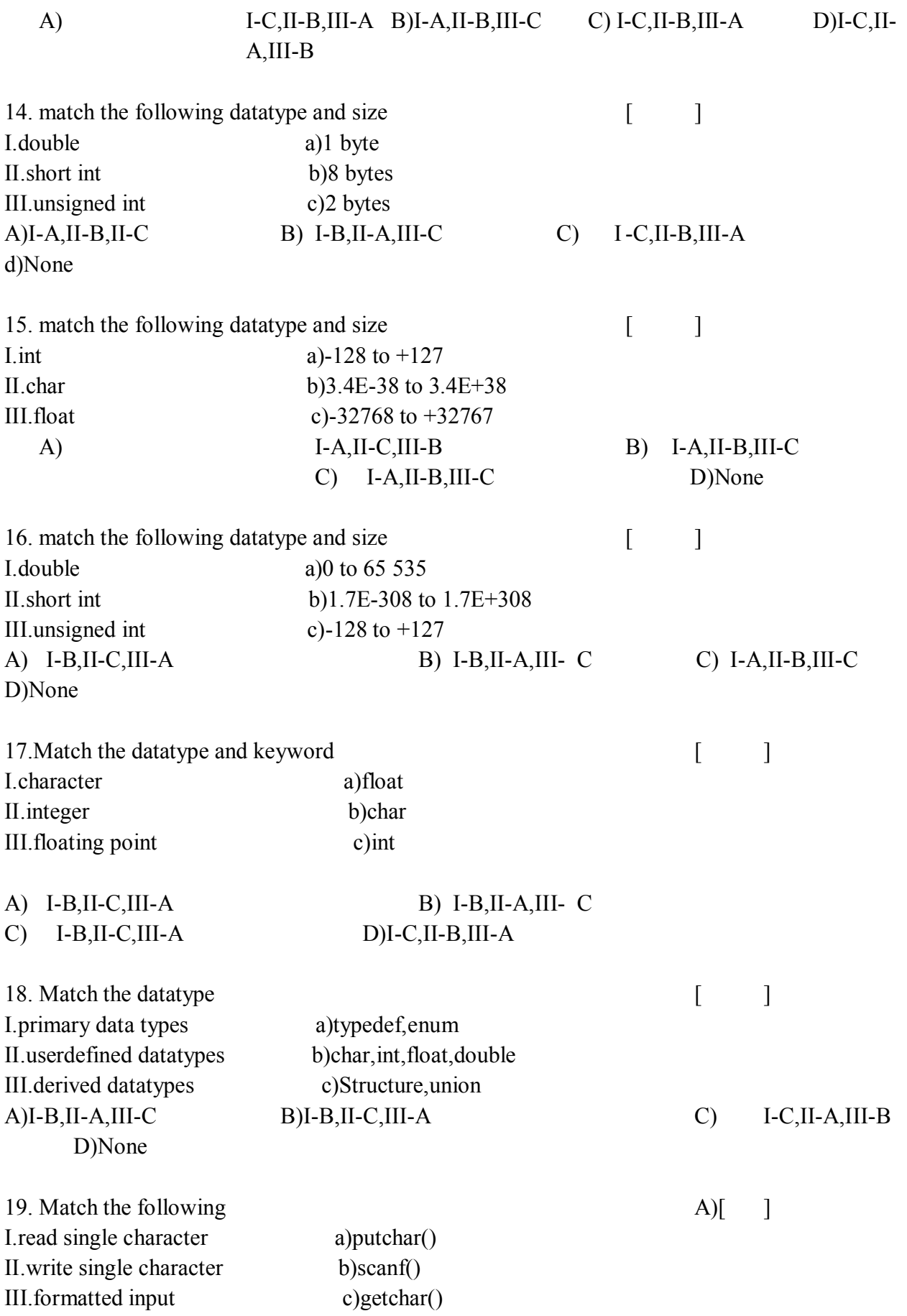

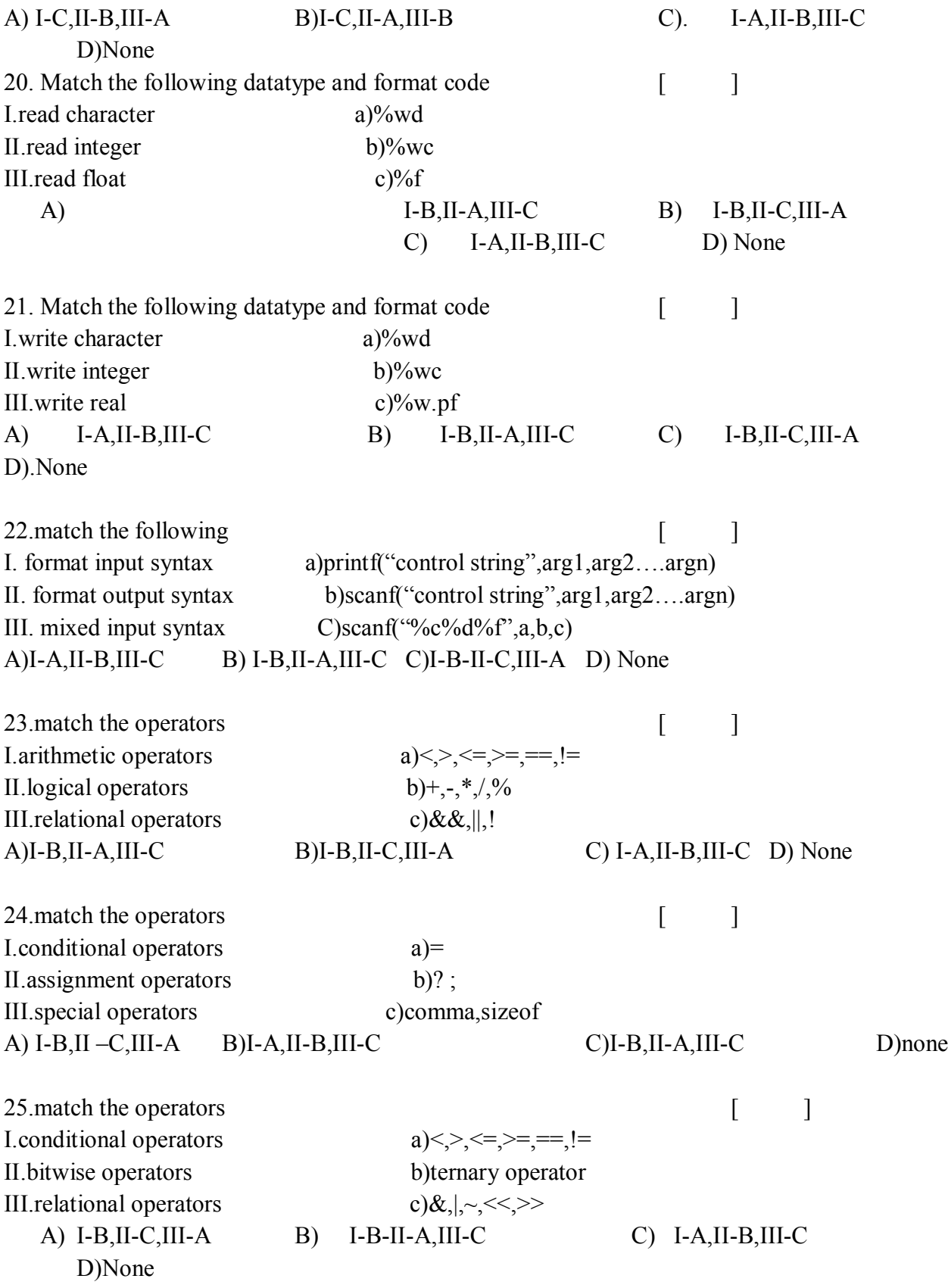

KEY:

1.A, 2.B 3.C 4. B 5. A 6. B 7. A 8.A 9.C 10.A

11.B 12. A. 13.D 14. B 15. A 16. A 17. C 18. A 19.B 20.A 21.B 22.B 23.A 24.C, 25.A